### **PLAN DE TRABAJO**

### **I. Datos de la institución**

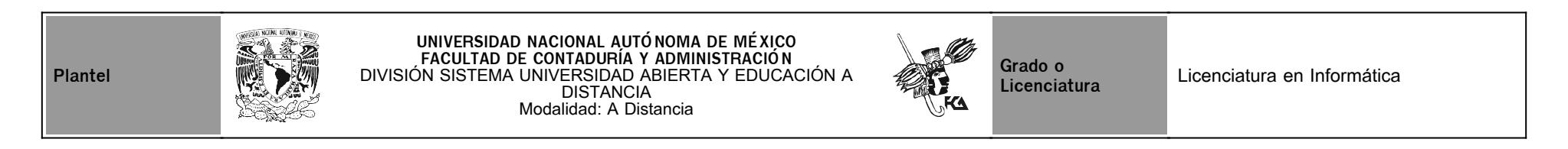

### **II. Datos del asesor**

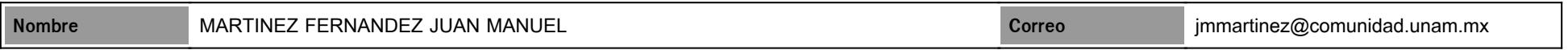

### **III. Datos de la asignatura**

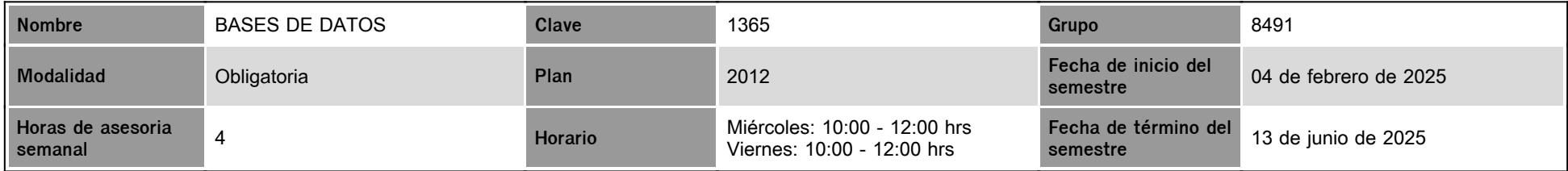

### **IV. Contenido temático**

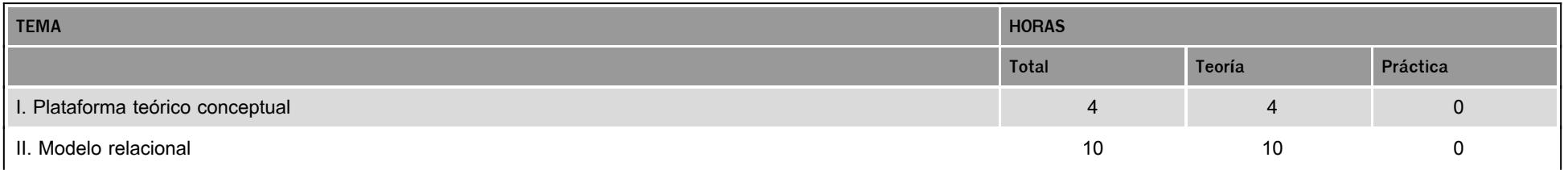

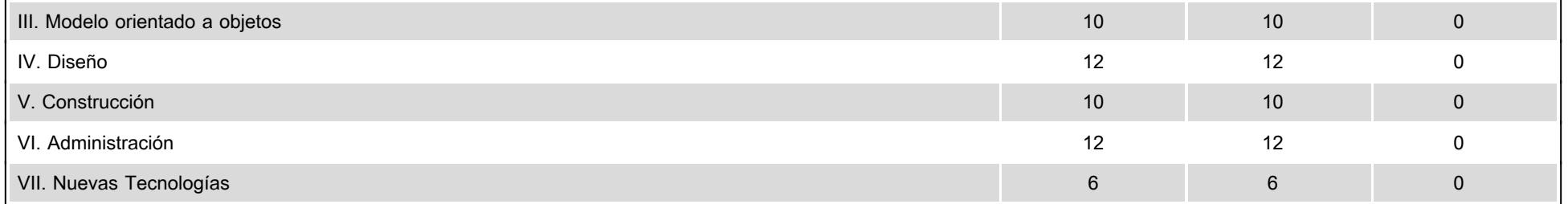

### **V. Presentación general del programa**

#### Estimado/a alumno/a:

Seré tu asesor durante el presente semestre. La forma en que trabajaremos será por medio de la plataforma, por tal motivo te solicito que para conocer de manera pertinente las actividades que debes realizar por unidad, descargues el plan de trabajo.

Considero que para este tipo de asignaturas es muy importante la realización de actividades prácticas que los acerquen a las tecnologías que se usan en las empresas.

Este semestre utilizaremos PostgreSQL 17, la versión más actual de esta base de datos, y tendrán que instalar software adicional en su equipo de cómputo. Para hacer las consultas, necesitarán JetBrains DataGrip o un manejador similar.

Para el proyecto final se trabajará sobre APIs existentes que deberán ser modificadas y desplegadas en la nube. Podrán elegir libremente entre Python o JavaScript como lenguaje de desarrollo. Si no están familiarizados con alguno de estos lenguajes, les recomiendo comenzar a estudiarlo durante el semestre para abordar el proyecto con mayor confianza.

Opciones de software:

- 1. DataGrip [https://www.jetbrains.com/datagrip](http://intranet.fca.unam.mx/)
- 2. HeidiSQL [https://www.heidisql.com/](http://intranet.fca.unam.mx/)
- 3. DBeaver https://dbeaver.jo

Fechas de sesiones en Zoom:

7 de marzo de 2025, 9pm: Tema: Presentación de la asignatura y uso de las herramientas de Inteligencia Artificial.

14 de marzo de 2025, 9pm: Tema: Sesión de resolución de dudas y manejo de índices en PostgreSQL.

25 de abril de 2025, 9pm: Tema: Sesión de resolución de dudas y uso de triggers en PostgreSQL.

7 de mayo de 2025, 9pm: Tema: Sesión de resolución de dudas y presentación del proyecto final.

### **VI. Forma en que el alumno deberá preparar la asignatura**

Este semestre utilizaremos PostgreSQL 17, la versión más actual de esta base de datos, y tendrán que instalar software adicional en su equipo de cómputo. Para hacer las consultas, necesitarán JetBrains DataGrip o un manejador similar.

Opciones de software:

- 1. DataGrip [https://www.jetbrains.com/datagrip](http://intranet.fca.unam.mx/)
- 2. HeidiSQL [https://www.heidisql.com/](http://intranet.fca.unam.mx/)
- 3. DBeaver <u>[https://dbeaver.io](http://intranet.fca.unam.mx/)</u>

### **CALENDARIO DE ACTIVIDADES**

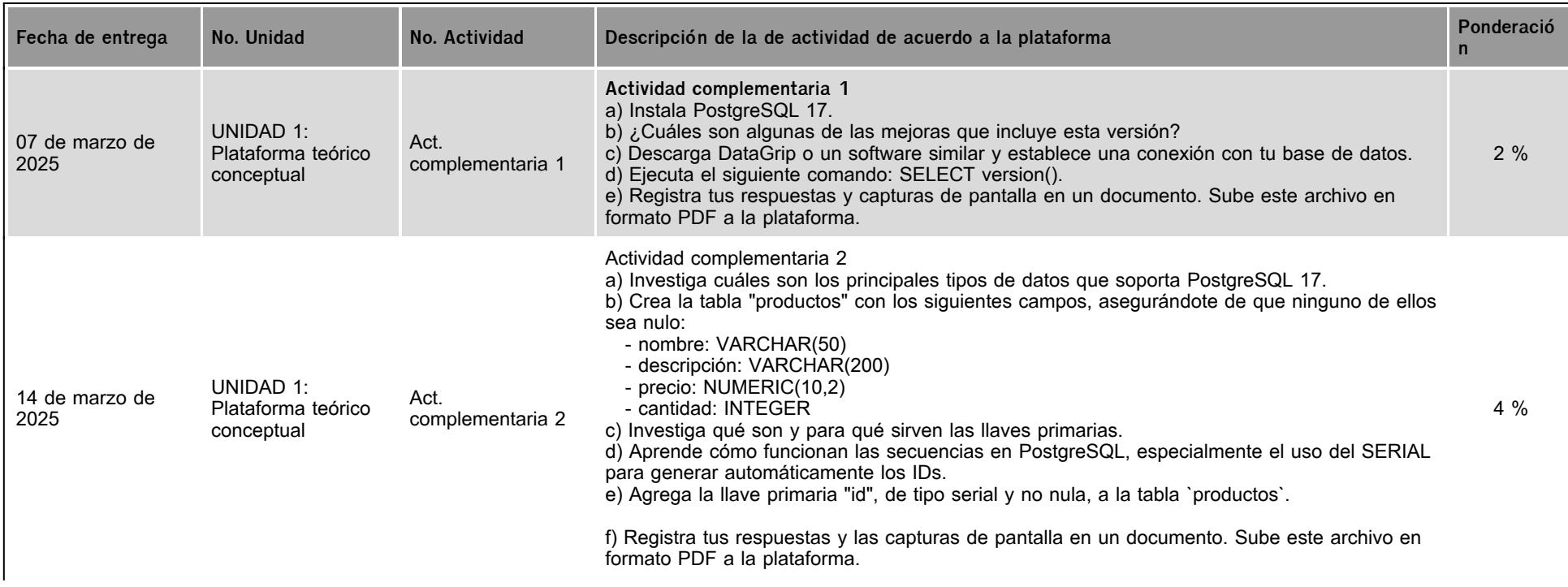

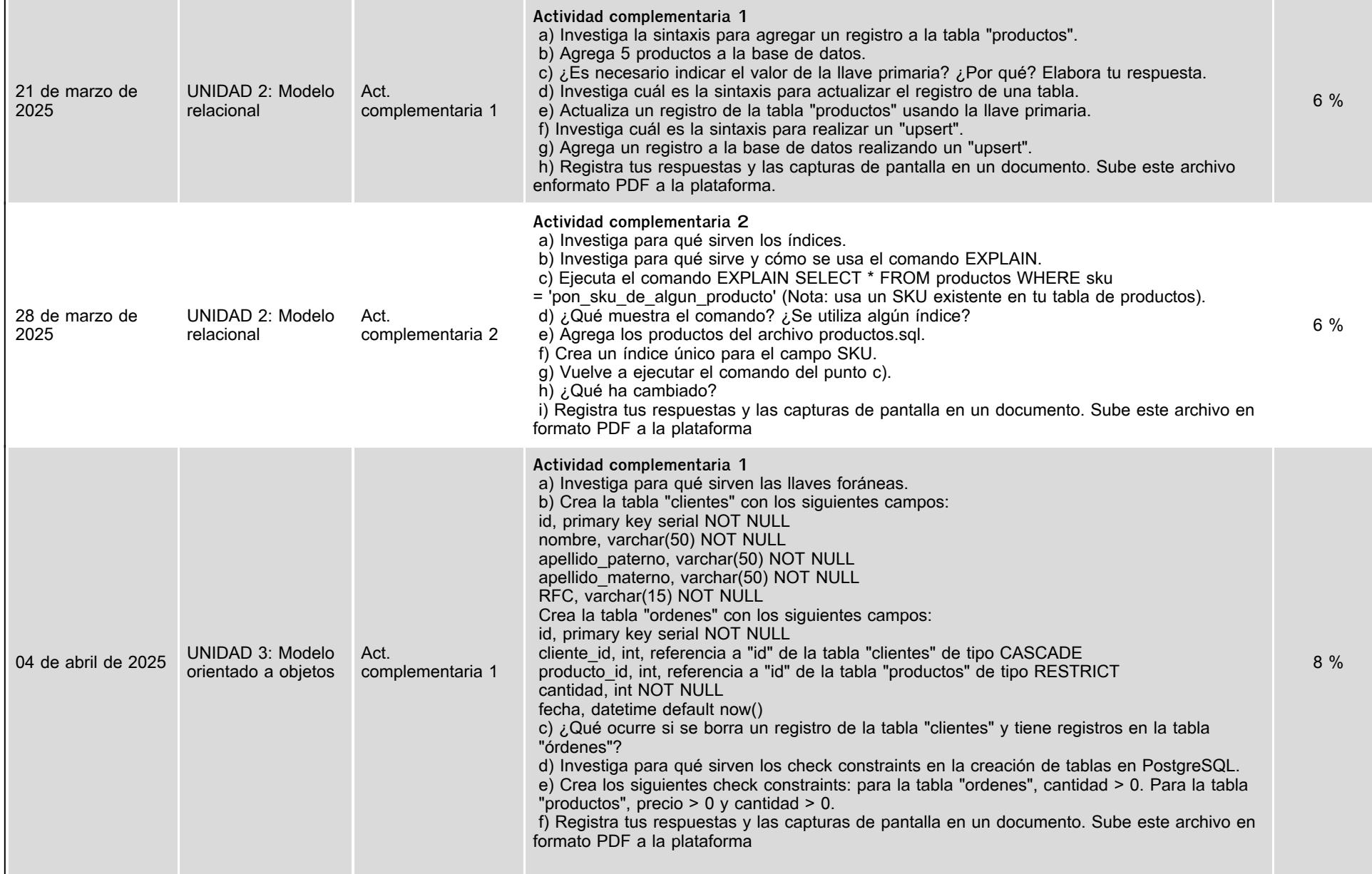

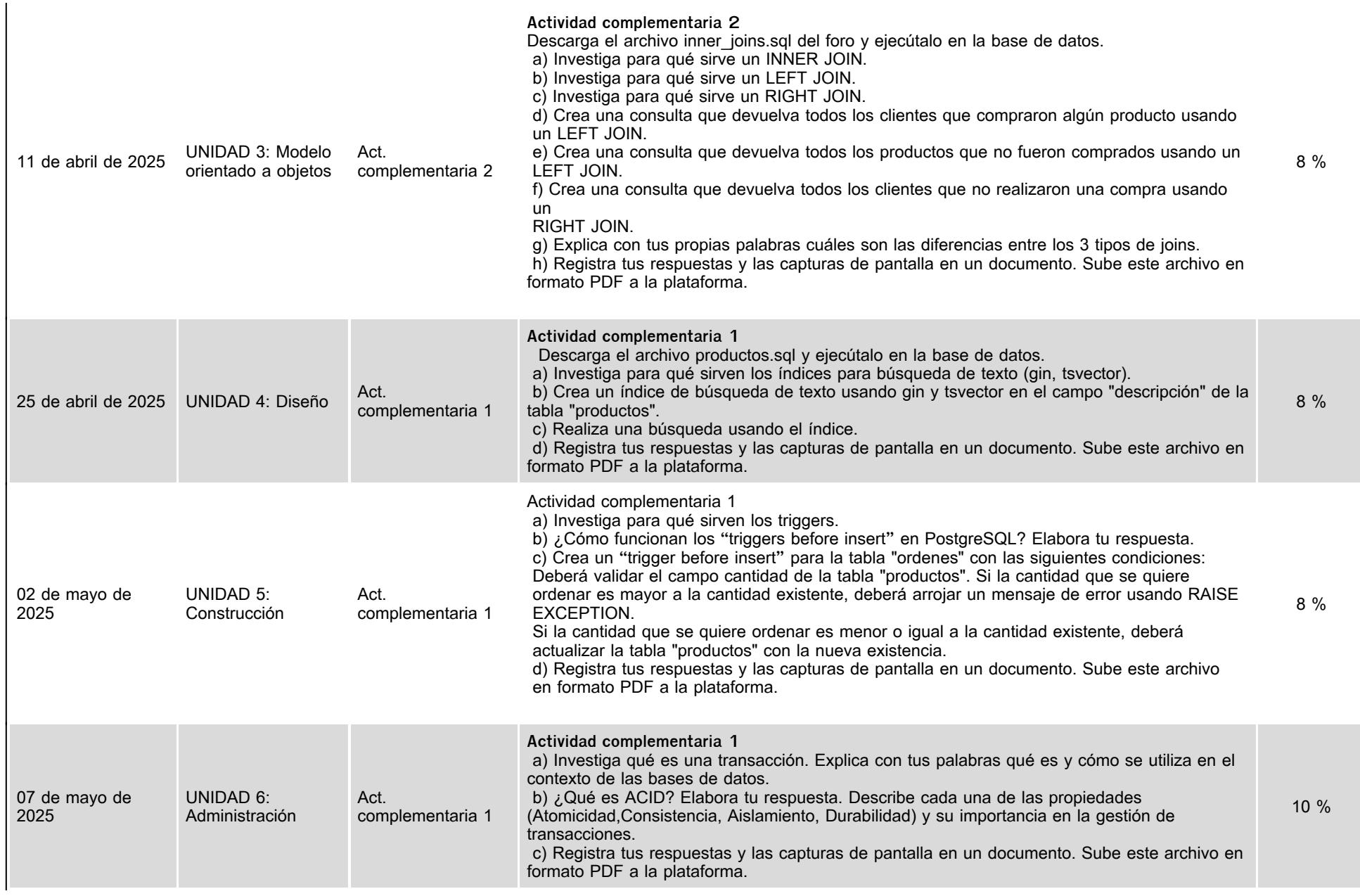

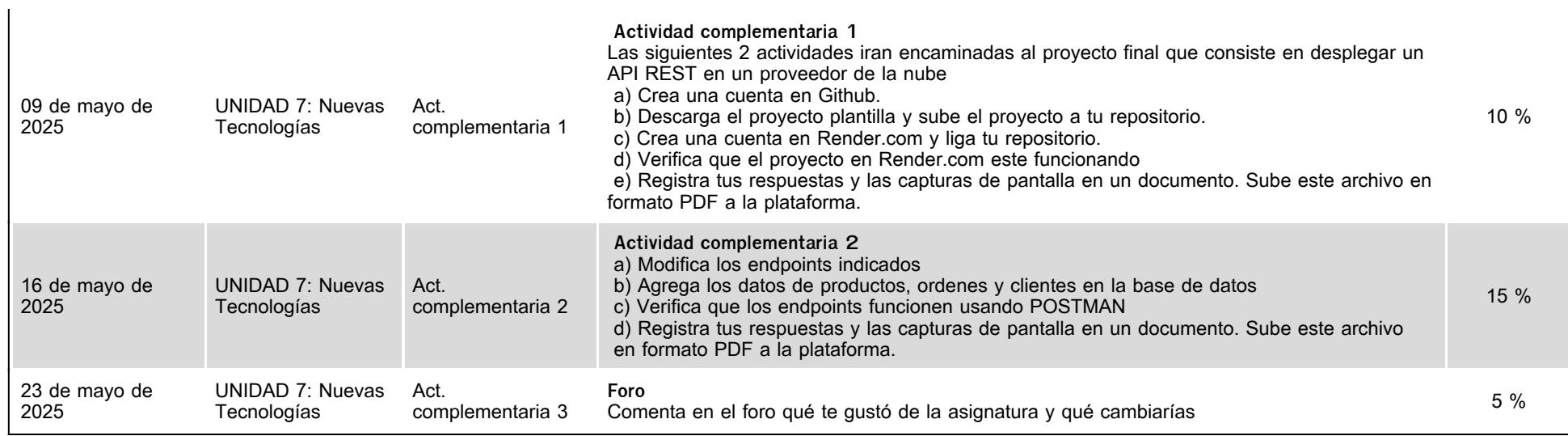

## **VII. Sistema de evaluación**

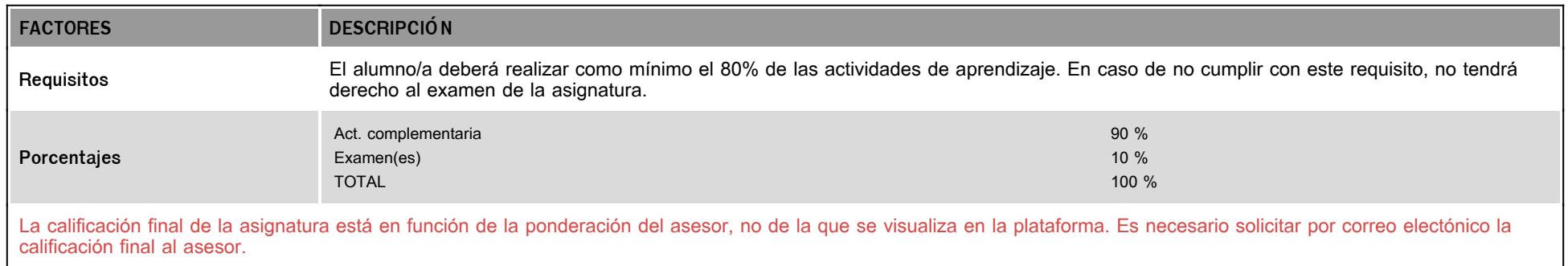

# **VIII. Recursos y estratégias didácticas**

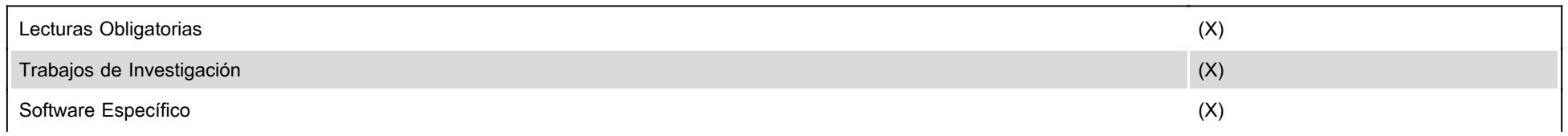

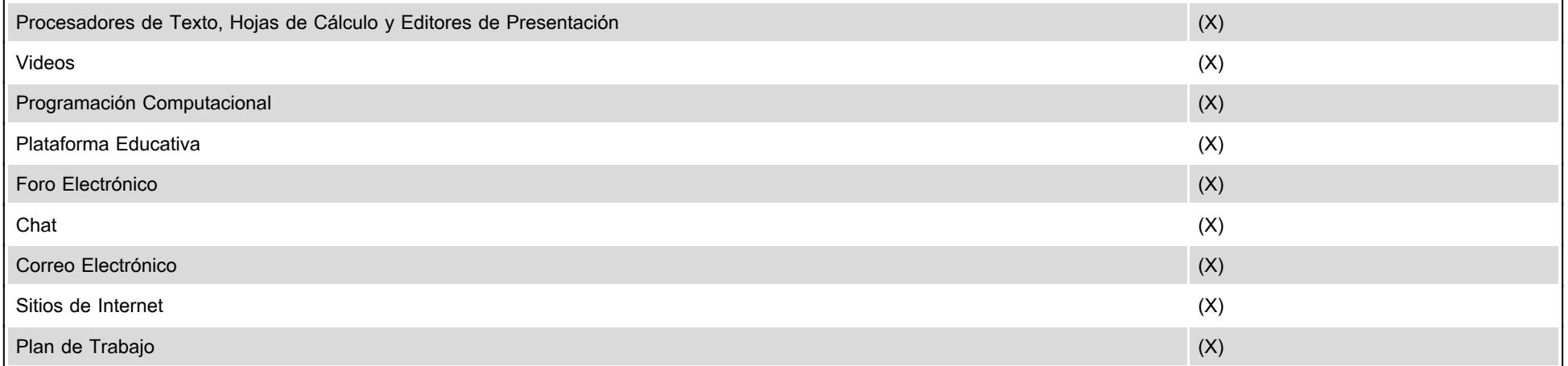